# **Rollen**

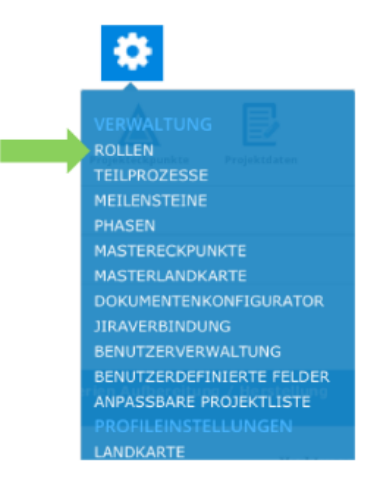

## **Der PROPLAN-Admin definiert die Rollen eines Projektes.**

#### **Funktionen:**

- Hinzufügen, ändern und löschen von Rollen
- Jedem Eckpunkt ist eine Rolle zugewiesen und somit in einem bestimmten Bereich eines Projektes unterteil
- Jeder Rolle wird ein spezifisches Icon hinterlegt, welches den Durchführungsverantwortlichen widerspiegelt
- Eine Rolle besitzt kein Icon wenn kein Durchführungsverantwortlicher gesetzt ist

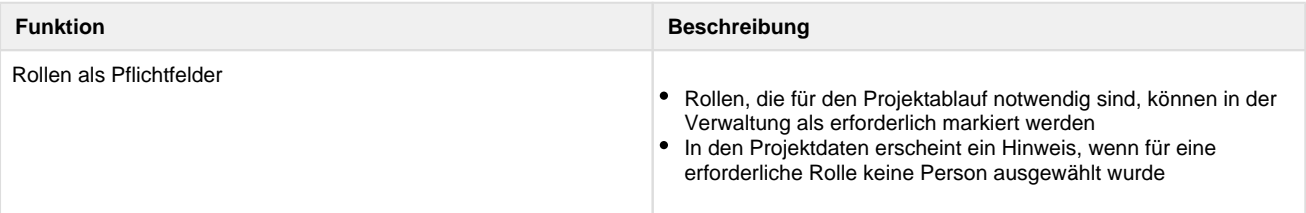

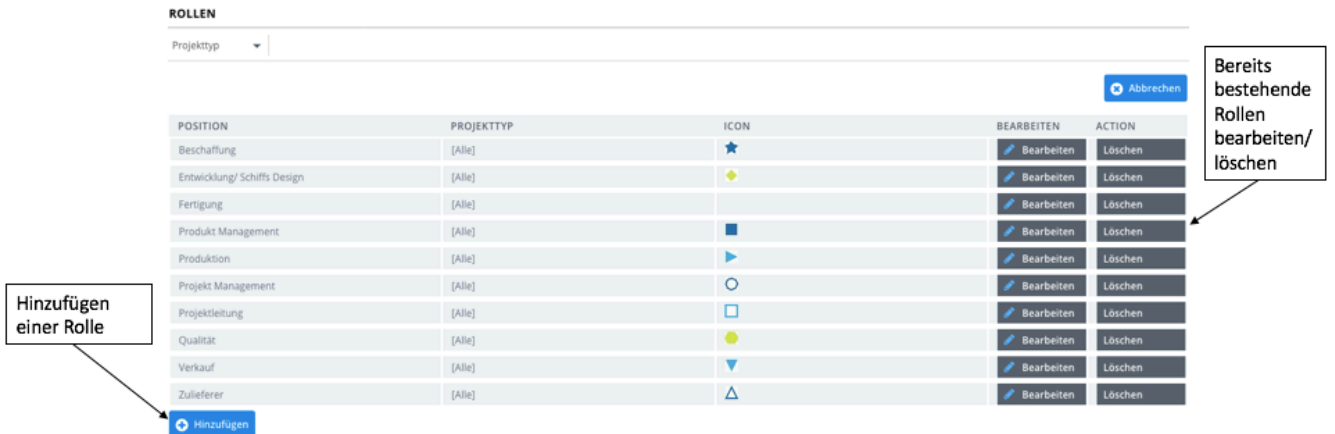

#### **Rollen als Pflichtfelder**

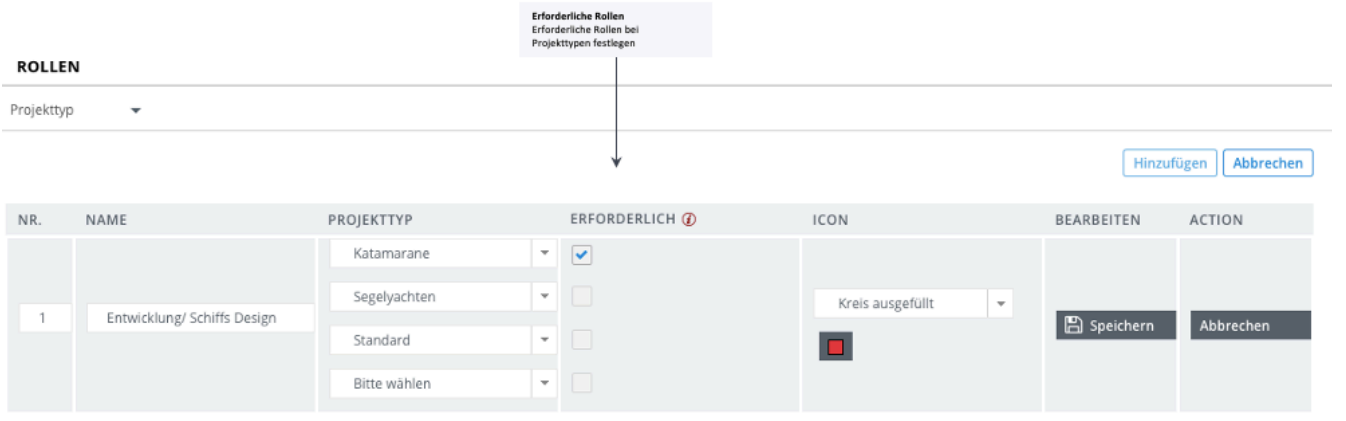

### PROJEKTBETEILIGTE

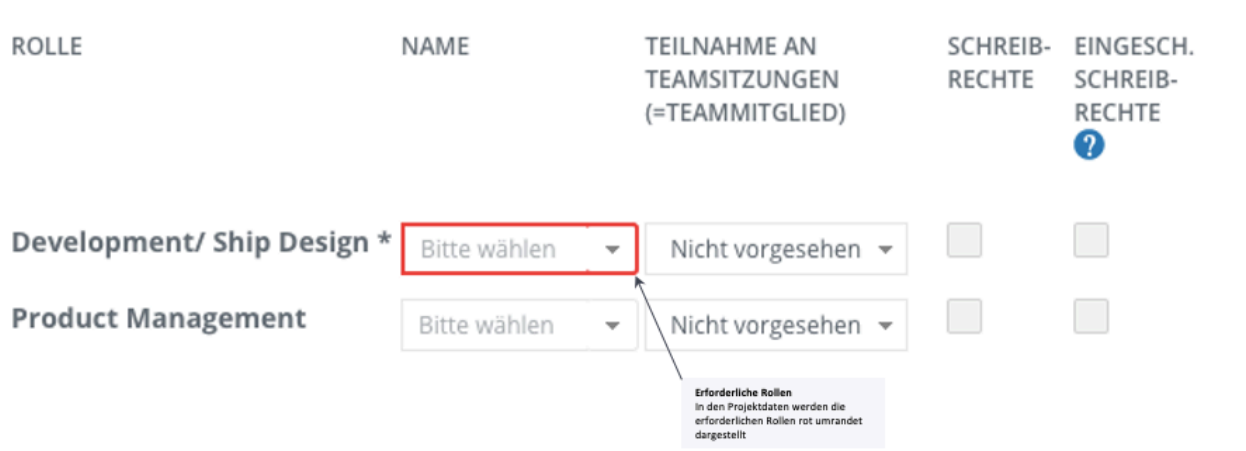